## **Period Tracker**

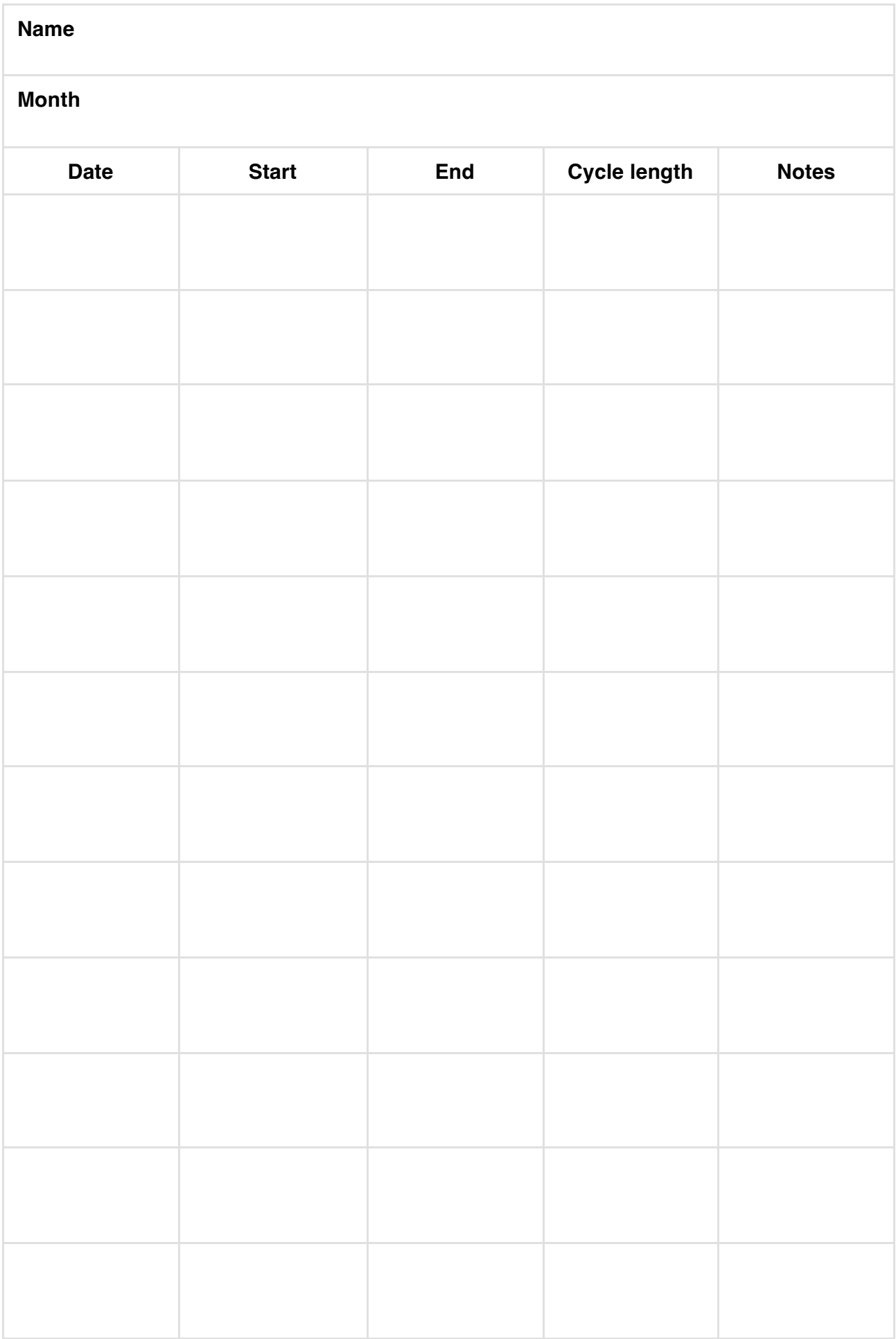

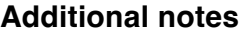